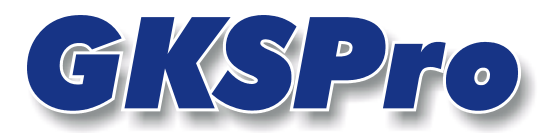

### InfoBrief September 2006

### Prototypen

# Überblick

Prototypen sind Kopiervorlagen für GKSPro-Strukturelemente. Sie ermöglichen es, häufige Kopiervorgänge innerhalb ein und derselben Datenbank auf elegante Weise zu vereinfachen.

Ein Prototyp kann aus einem einzelnen Strukturelement (Knoten) oder aus einer Teilstruktur (Teilbaum) bestehen.

So kann ein Prototyp eine einzelne Berechnete Messstelle mit einer komplizierten Formel oder auch den Teilbaum eines Messquerschnittes mit einer festgelegten Unterstruktur enthalten.

## Anlegen eines Prototypen

Zunächst ist ein Wurzelknoten '\_Prototypen' vom Typ 'Allgemeiner Gliederungsknoten' in der Datenbank anzulegen. Ihm können nun beliebige Knoten, auch in mehreren Ebenen, untergeordnet werden.

Alle dem Wurzelknoten ' Prototypen' unmittelbar untergeordneten Knoten stellen einen Prototypen dar.

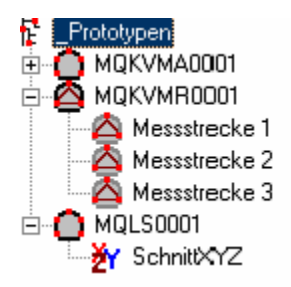

#### Verwenden eines Prototypen

Beim Anlegen eines neuen Knotens in der Struktur mit dem Menübefehl KNOTEN|NEU werden bei der Auswahl des Knotentyps die Prototypen mit angeboten. Der neue Knoten entsteht in diesem Fall durch Kopieren des Prototyps einschließlich der ihm untergeordneten Knoten (soweit vorhanden).

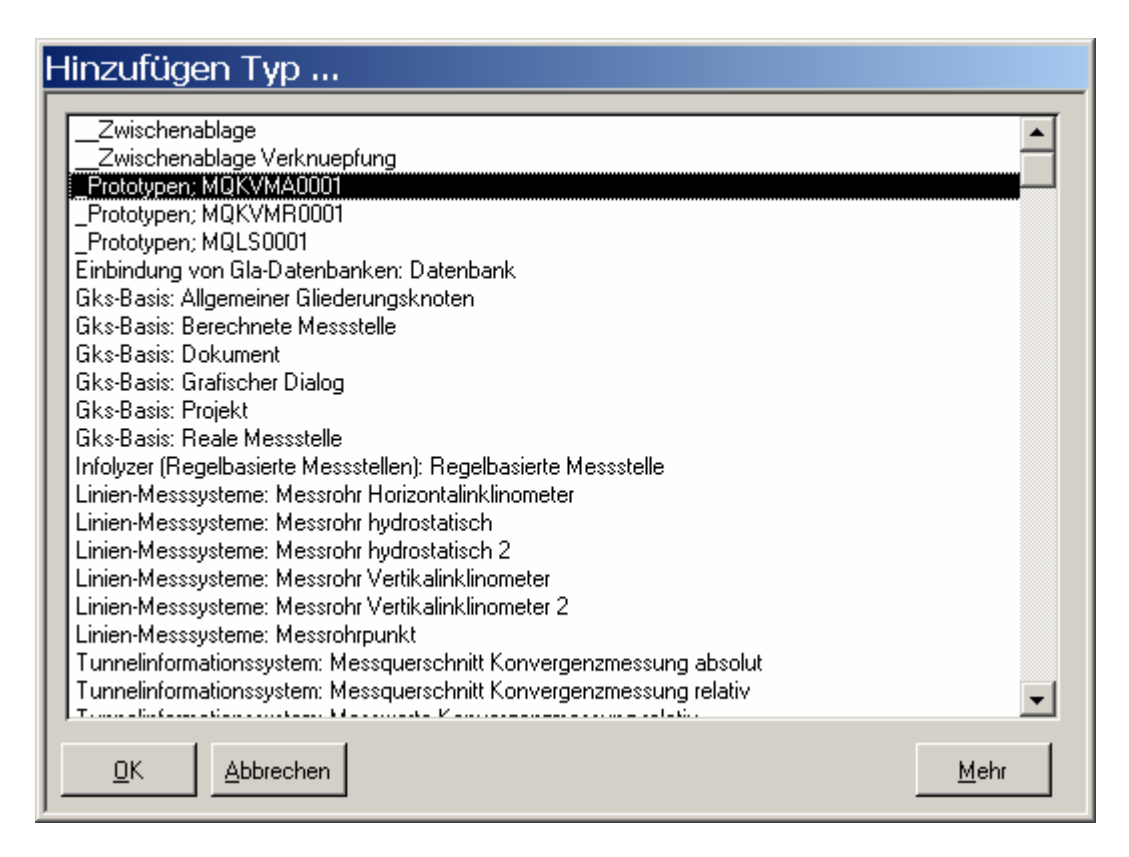

#### Hinweis

In Berechneten Messstellen werden Formelbezüge zu anderen Knoten des Prototyps beim Kopieren umgestellt (relative Verweise).

#### **Hinweis**

Nach dem Kopiervorgang bleiben im Prototyp ausgeführte Änderungen ohne Auswirkung auf die zuvor erstellten Duplikate.

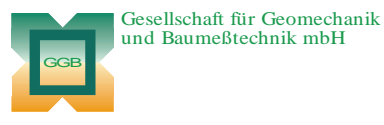

Leipziger Str. 14 · 04579 Espenhain Tel. (034206) 64 60 · Fax (034206) 6 46 78 · www.ggb.de

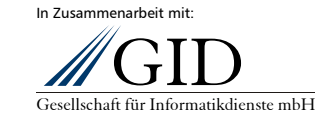

**GKSPro InfoBrief September 2006**